SAP ABAP table TWISPC KENNPAR {Retail Planning: Control Parameters for Key Figures}

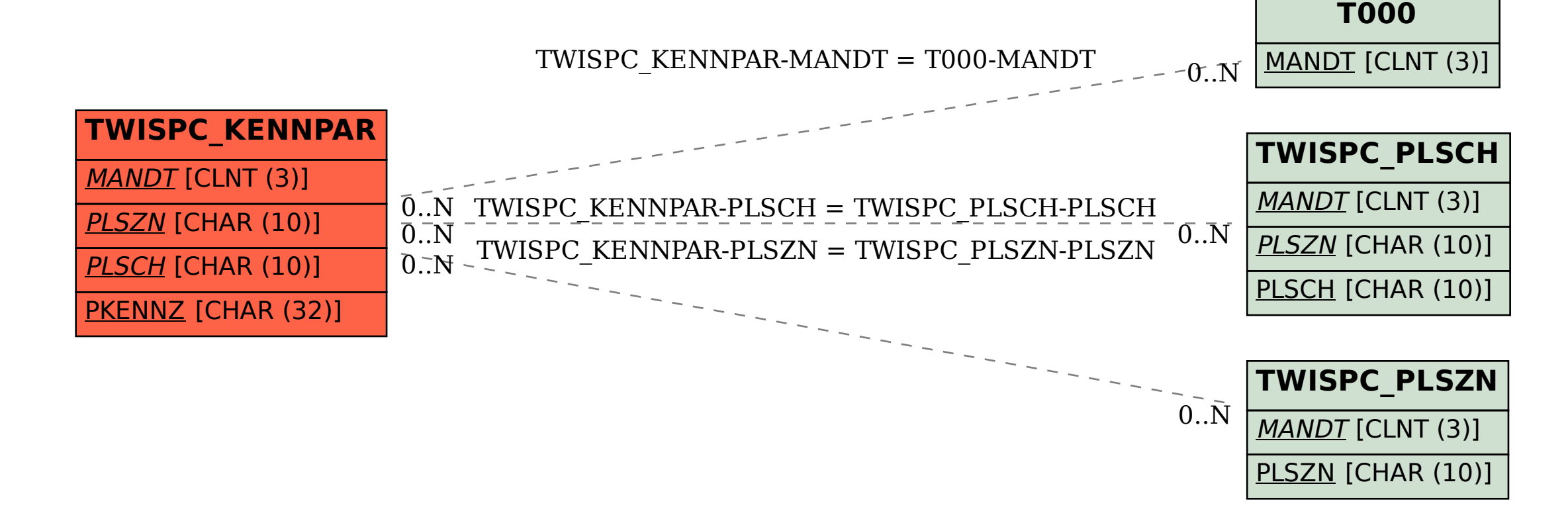